# **MEMBANGUN APLIKASI PENDAFTARAN SISWA BARU PADA SMK NEGERI 5 SAMARINDA BERBASIS** *WEBSITE*

# **Salmon 1) , Alan Rezki Maulana 2)**

<sup>1</sup>Sistem Infromasi, STMIK Widya Cipta Dharma <sup>2</sup>Manajemen Informatika, STMIK Widya Cipta Dharma  $^{1,2}$ Jl. Prof. M. Yamin No.25, Samarinda, 75123 E-mail : basrie@wicida.ac.id<sup>1)</sup>, alanrezkimaulana@gmail.com<sup>2)</sup>

# **ABSTRAK**

Aplikasi Pendaftaran Siswa Baru merupakan aplikasi yang digunakan *user* untuk mengelola dan menyampaikan informasi sekolah dan hasil seleksi penerimaan siswa baru agar lebih mudah dan efisien, dan juga mempermudah calon siswa untuk mendaftar.

Penelitian ini dilakukan pada SMK Negeri 5 Samarinda dengan menggunakan metode penelitian yaitu studi pustaka, wawancara, observasi, analisis data, analisis kebutuhan sistem, analisis teknologi, analisis sistem, perancangan, implementasi, pengujian dan pemeliharaan.

Pada Penelitian ini telah dibangun Aplikasi Pendaftaran Siswa Baru Pada SMK Negeri 5 Samarinda Berbasis *Website*  dengan desain sistem menggunakan *Flowchart* dan *Site Map*. Sistem ini di bangun menggunakan *software* yaitu dengan bahasa pemograman PHP, basis data MySQL, *web server local apache* dan Notepad++ sebagai *editor web.*

Dari hasil implementasi aplikasi dapat disimpulkan bahwa Aplikasi Pendaftaran Siswa Baru Pada SMK Negeri 5 Samarinda Berbasis *Website* dirancang sebagai solusi bagi pihak sekolah dalam proses pengelolaan dan penyampaian informasi sekolah dan juga hasil seleksi penerimaan siswa baru.

## *Kata Kunci: Aplikasi Pendaftaran Siswa Baru*

### **1. PENDAHULUAN**

Dengan semakin berkembangnya teknologi informasi pada saat ini, dimana pengelolaan data yang pada awalnya dengan cara manual kini telah ada pengelolaan data dengan menggunakan teknologi. Baik itu berupa mesin, peralatan digital bahkan teknologi pengolahan yang menggunakan komputer.

Salah satu kemajuan dari teknologi informasi adalah dengan adanya *website*. Masyarakat menggunakan *website* dalam berbagai keperluan, mulai dari menulis cerita maupun bertukar informasi. Bahkan, sebuah organisasi seperti perusahaan maupun instansi menggunakan *website* sebagai alat bisnis untuk media promosi melakukan transaksi. Sehingga, dengan adanya *internet*, sebuah instansi seperti sekolah juga bisa menyampaikan informasi lebih cepat dan lengkap melalui *website*.

SMK Negeri 5 Samarinda bergerak dalam bidang pendidikan yang berbasiskan tentang kejuruan. Seiring meningkatnya perkembangan ilmu pengetahuan dan teknologi serta dalam rangka mengembangkan usaha dan memperkenalkan sekolah tersebut, maka perlu dikembangkan suatu web yang mana sekolah tersebut akan mudah menyebarkan informasi pendaftaran siswa baru dan masyarkat akan mudah mendapatkan informasi pendaftaran siswa baru.

Proses Pendaftaran Siswa Baru Pada SMK Negeri 5 Samarinda masih dilakukan secara manual, yaitu calon siswa baru yang ingin mendaftarkan diri di harus datang langsung untuk mengambil berkas formulir pendaftaran, hal itu membutuhkan banyak waktu yang terbuang serta pengolahan data calon siswa masih menggunakan cara manual yaitu dengan pendataan berkas yang masuk, hal ini menjadi dipengaruh tidak efisien dan besarnya resiko atas kesalahan atau kerusakan berkas.

Dengan di bangunnya Aplikasi Pendaftaran Siswa Baru Berbasis *Website* ini maka akan menjadi lebih mudah untuk melakukan pendaftaran guna mempermudah calon siswa melakukan pendaftaran.

### **2. RUANG LINGKUP PENELITIAN**

Permasalahan yang diangkat meliputi :

- 1. Halaman *User* (*Front End*):
	- 1) Melihat informasi sekolah (Berita, Pengumuman, Profil Guru, Jurusan).
	- 2) Melihat profil sekolah (Sejarah, Visi misi, Ekstrakurikuler, Fasilitas).
- 3) Melihat informasi pendaftaran siswa baru.
- 4) Mengisi formulir pendaftaran siswa baru.
- 5) Mencetak formulir pendaftaran siswa baru.
- 6) Mencetak kartu ujian peserta.
- 7) Melihat pengumuman hasil seleksi penerimaan siswa baru.
- 8) Melihat galeri foto.
- 9) Mengisi pesan buku tamu.
- 2. Halaman *User* (*Front End*):
	- 1) Fasilitas *login.*
	- 2) Pengelolaan isi data (Sejarah, Visi misi, Ekstrakurikuler, Fasilitas).
	- 3) Proses penginputan dan pengelolaan informasi data guru.
	- 4) Proses penginputan dan pengelolaan berita dan pengumuman.
	- 5) Pengelolaan data jurusan.
	- 6) Pengelolaan dan cetak data pendaftar.
	- 7) Proses penginputan, pengelolaan dan cetak laporan hasil seleksi.
	- 8) Proses penginputan dan pengelolaan data galeri.
	- 9) Pengelolaan kontak buku tamu.
- **3. BAHAN DAN METODE**

### **3.1 Bahan**

- 1. Menurut Harip Santoso (2010) Aplikasi adalah suatu kelompok file yang bertujuan untuk melakukan aktivitas tertentu yang saling terkait, misalnya aplikasi Pryroll, aplikasi Fixed Asset
- 2. Menurut Kamus Besar Bahasa Indonesia (2008) Pendaftaran adalah proses, cara, perbuatan mendaftar pencatatan nama, alamat dan sebagainya ke dalam daftar. Pengertian pendaftaran disini pada dasarnya hanya untuk memperlancar dan mempermudah dalam proses pendaftaran siswa baru, pendataan dan pembagian kelas seorang siswa. Sehingga dapat terorganisir, teratur dengan cepat dan tepat dengan beberapa persyaratan yang telah ditentukan oleh sekolah.
- 3. Menurut Yuhefizar (2008) *internet* adalah rangakaian hubungan jaringan komputer yang dapat diakses secara umum di seluruh dunia, yang mengirimkan data dalam bentuk paket data berdasarkan *standart internet protocol* (IP).

## **3.2 Metode Air Terjun**

Untuk membuat sistem yang sesuai dengan masalah yang ada dan dapat menyelesaikan masalah tersebut, maka menggunakan metode *waterfall* dalam membangun Membangun Aplikasi Pendaftaran Siswa Baru Pada SMK Negeri 5 Samarinda Berbasi *Website*.

## 1. Analisis

Pada tahap ini dilakukan analisis terhadap masalah yang ada berdasarkan beberapa kategori analisis, yaitu :

1) Analisi Data

Dari hasil analisis data di peroleh beberapa data yang di pakai dalam sistem ini adalah data informasi sekolah, dataprofil sekolah, data informasi pendaftaran siswa baru, data form pendaftaran siswa baru, data hasil seleksi penerimaan siswa baru dan data galeri foto sekolah.

2) Analisi Kebutuhan Fungsional

Analisis fungsional yaitu menjelaskan tentang analisis apa saja yang akan diproses. Sedangkan non fungsional yaitu analisis untuk mengetahui kebutuhan apa saja yang dibutuhkan dalam membuat suatu aplikasi dari segi perangkat lunak maupun perangkat keras.

# 2. Perancangan

Setelah tahap analisis selesai, dibutuhkan tahap perancangan dari solusi yang didapat. Pada tahap ini dilakukan perancangan system sesuai dengan kebutuhan, dengan beberapa alat bantu, yaitu :

- 1) *Site Map*
- 2) *Flowchart*
- 3) *Desain Layout*
- 3. Implementasi

Implementasi merupakan penerapan dari desain yang dibuat, membangun sistem informasi baru, dibuat dalam suatu program. Tahap ini dilakukan konversi rencangan sistem kedalam kode-kode bahasa pemrograman yang diinginkan. Pada tahap ini dibuat komponen-komponen sistem yang meliputi struktur *database* dan tampilan *website.*

4. Testing

Melakukan pengujian yang menghasilkan kebenaran program. Proses pengujian berfokus pada logika internal perngkat lunak. Memastikan bahwa semua pernyataan sudah diuji dan memastikan apakah hasil yang diinginkan sudah tercapai atau belum. Pada tahap testing ini akan digunakan metode pengujian *Black Box.*

5. Pemeliharaan

Pemeliharaan biasanya ini merupakan *fase* siklus hidup yang paling lama. Sistem di instal dan dipakai. Pemeliharaan mencakup koreksi dari berbagai *error* yang tidak ditemukan pada tahap-tahap terdahulu, perbaikan atas implementasi *unit* sistem dan pengambangan sistem, sementara persyaratanpersyaratan baru ditemukan.

## **4. RANCANGAN APLIKASI**

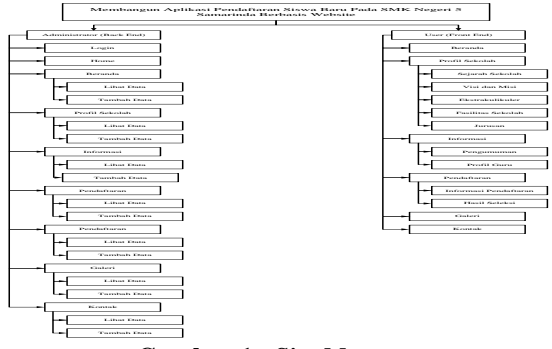

**Gambar 1.** *Site Map*

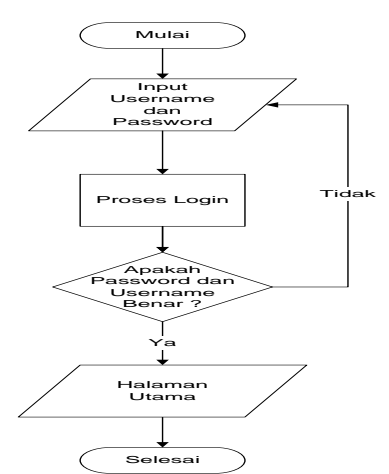

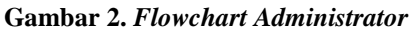

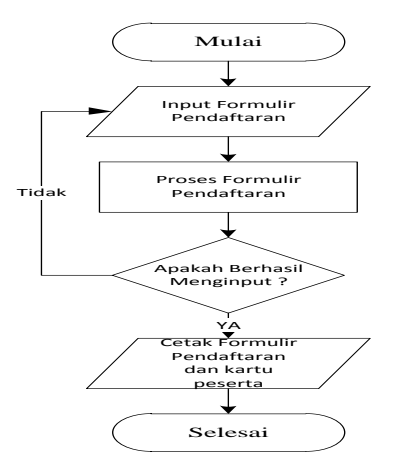

# **Gambar 3. Flowchart Form (Form Pendaftaran)**

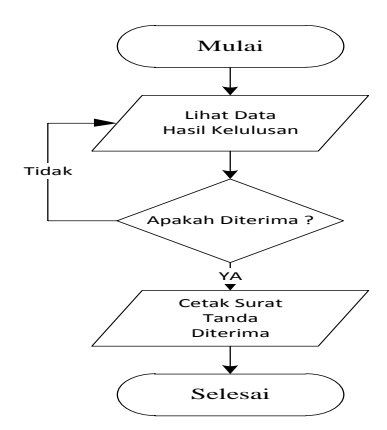

**Gambar 4. Flowchart Hasil Seleksi**

# **5. IMPLEMENTASI**

**Tabel 1. Struktur tabel admin**

| No | Field<br><b>Name</b> | Data<br><b>Type</b> | Field<br><b>Size</b> | Keterangan |  |  |
|----|----------------------|---------------------|----------------------|------------|--|--|
|    | id                   | Integer             |                      | Id admin   |  |  |
|    | nama                 | Varchar             | 100                  | Nama admin |  |  |
| 3  | username             | Varchar             | 20                   | Username   |  |  |
|    |                      |                     |                      | admin      |  |  |

| password | Varchar | 20 | Password |  |
|----------|---------|----|----------|--|
|          |         |    | admin    |  |

**Tabel 2. Struktur tabel berita**

| N <sub>0</sub> | Field<br><b>Name</b> | Data<br><b>Type</b> | Field<br><b>Size</b> | Keterangan   |  |  |
|----------------|----------------------|---------------------|----------------------|--------------|--|--|
|                | id                   | Integer             | 11                   | Id berita    |  |  |
| 2              | judul                | Varchar             | 32                   | Judul berita |  |  |
| 3              | isi                  | Text                | 32                   | Isi berita   |  |  |
|                | gambar               | Varchar             | 8                    | Gambar       |  |  |
|                |                      |                     |                      | berita       |  |  |
| 5              | tanggal              | Date                |                      | Tanggal      |  |  |
|                |                      |                     |                      | berita       |  |  |

**Tabel 3. Struktur tabel formulir**

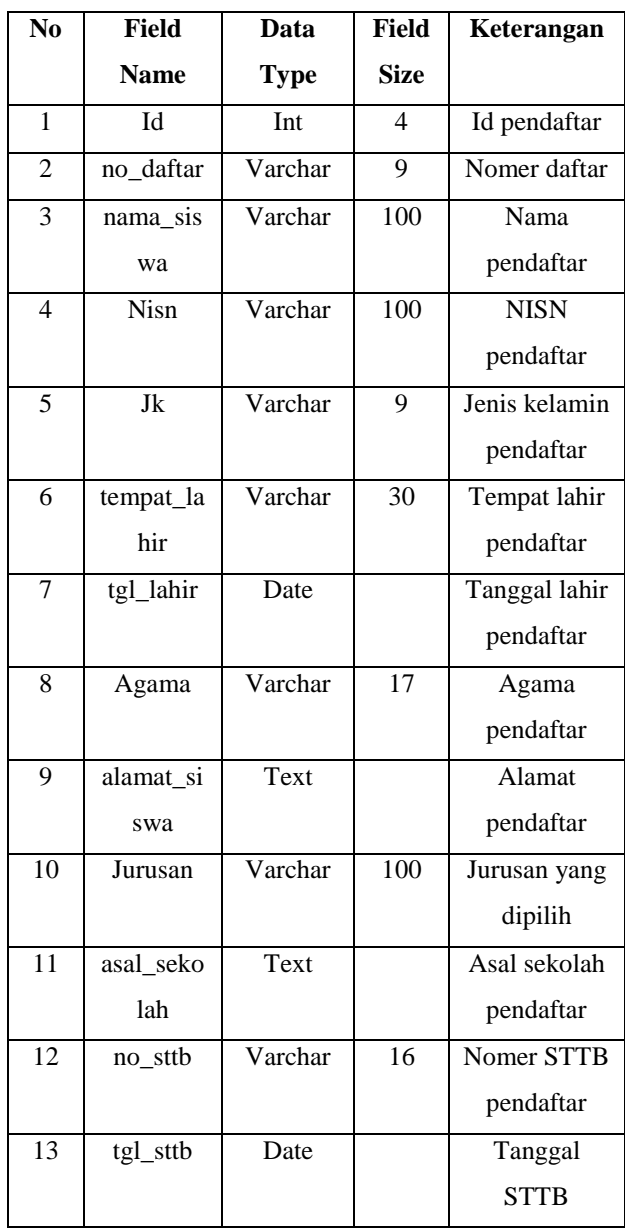

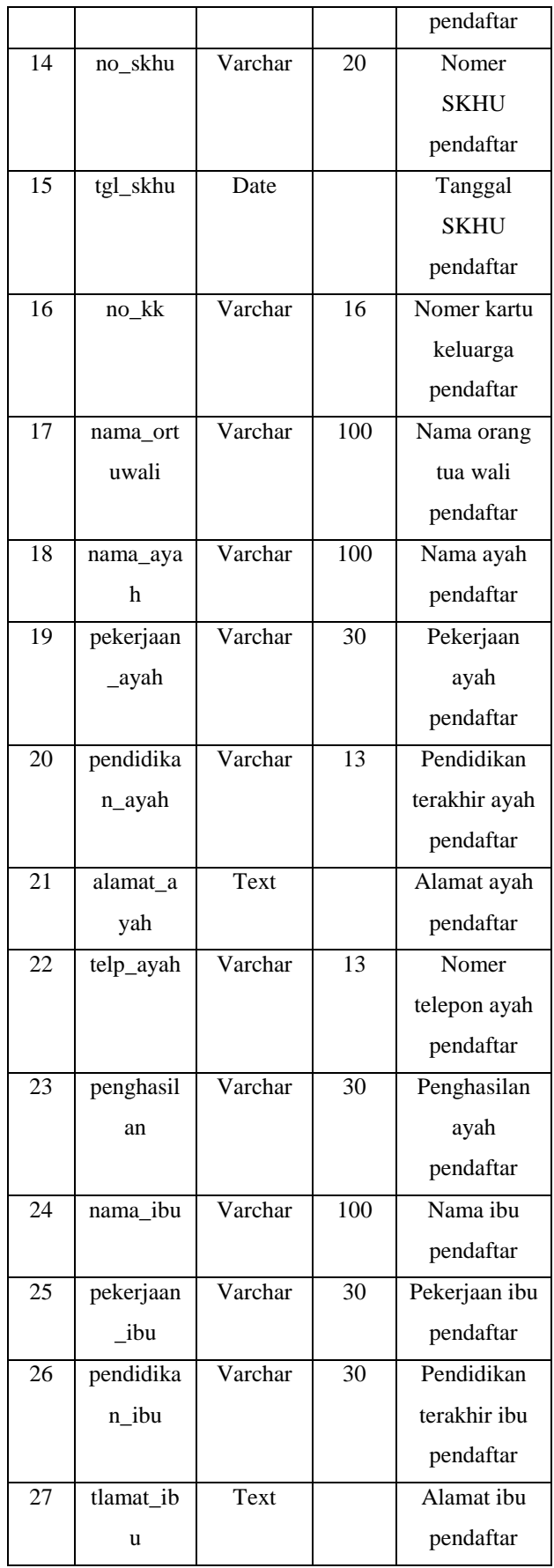

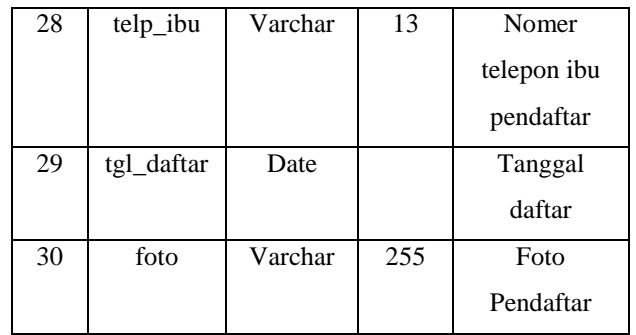

# **Tabel 4. Struktur tabel galeri**

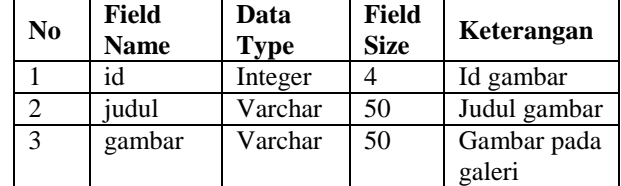

# **Tabel 5. Struktur tabel pengumuman**

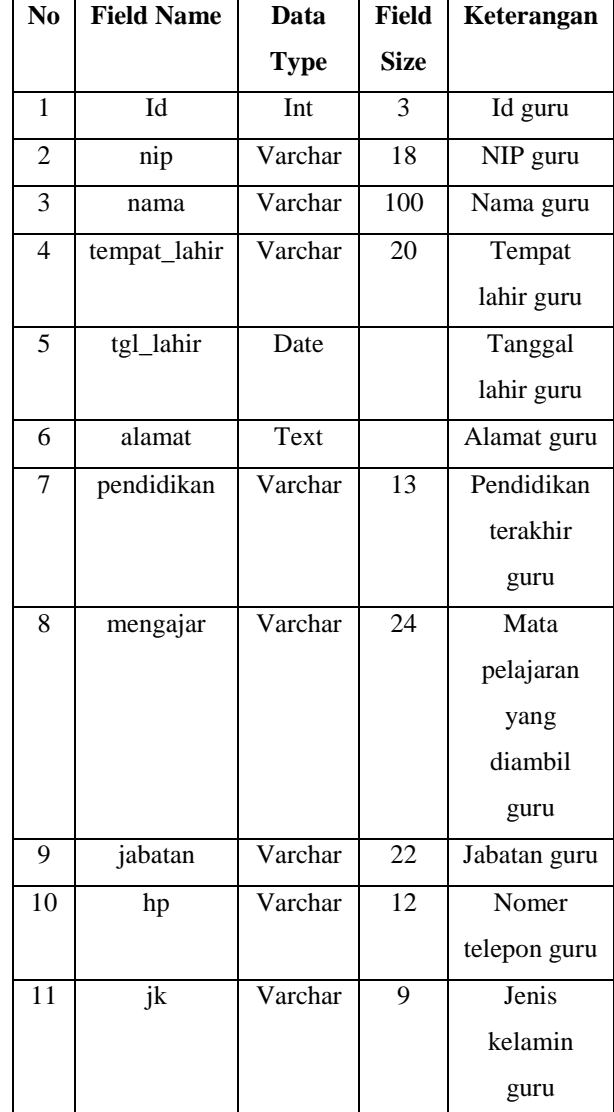

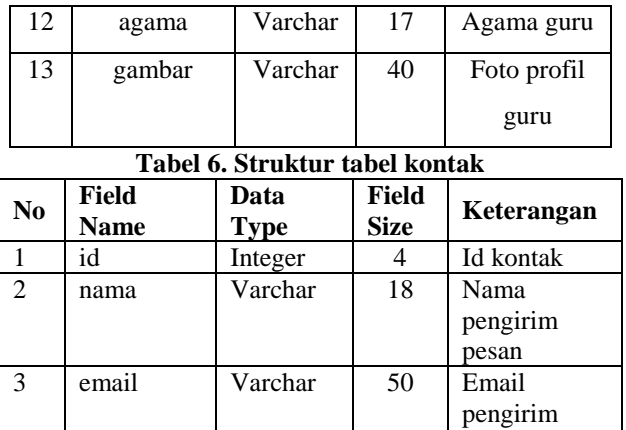

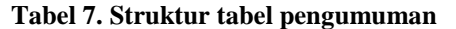

4 pesan Varchar 30 Pesan dan

pesan

saran

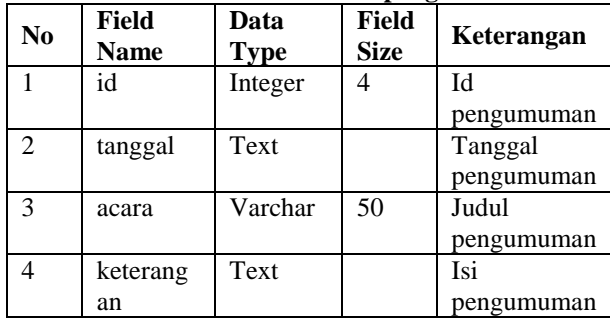

# **Tabel 8. Struktur tabel profil**

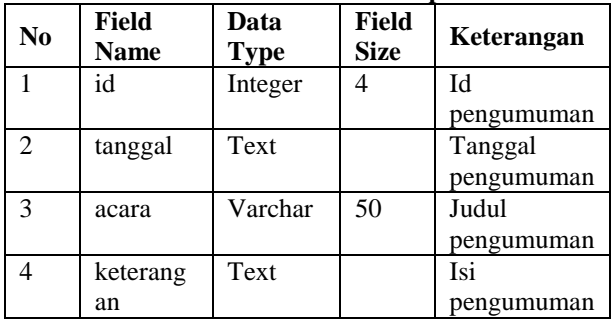

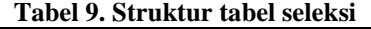

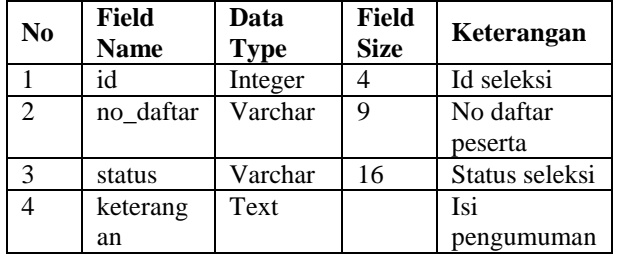

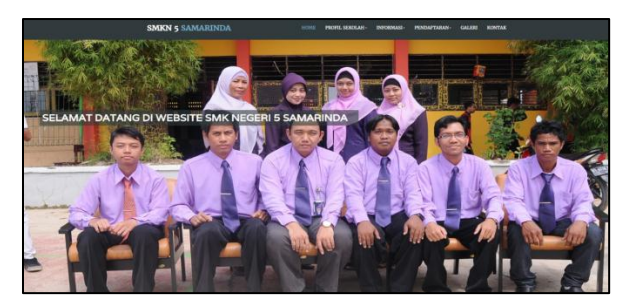

**Gambar 1. Home**

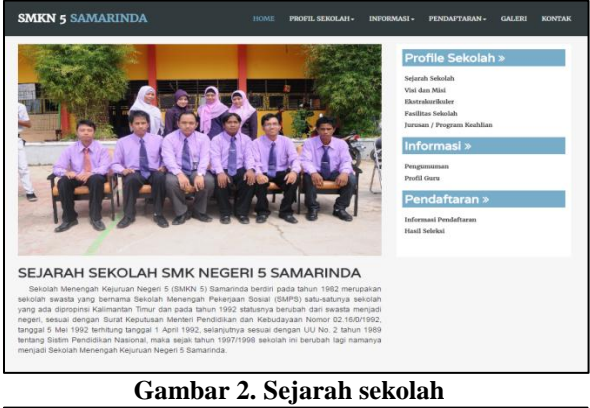

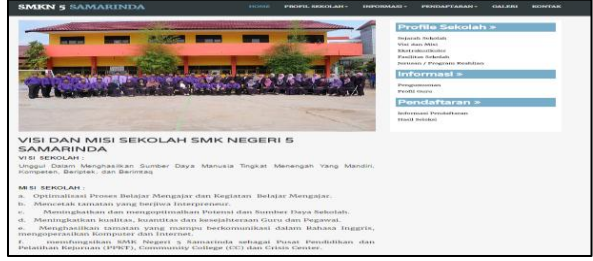

### **Gambar 3. Visi dan misi sekolah**

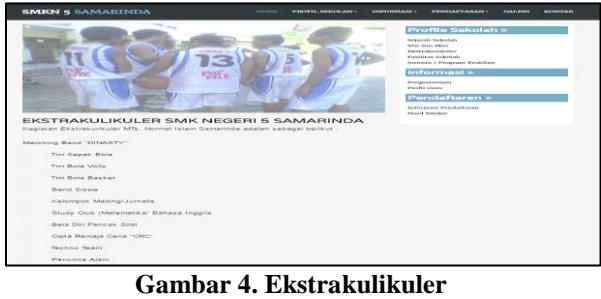

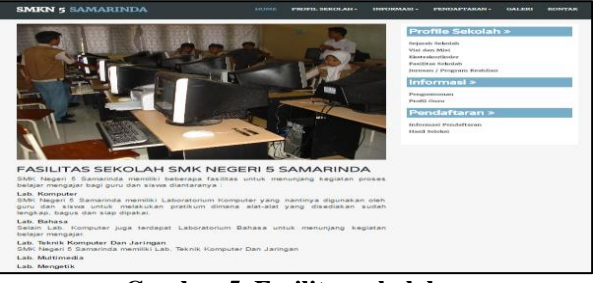

**Gambar 5. Fasilitas sekolah**

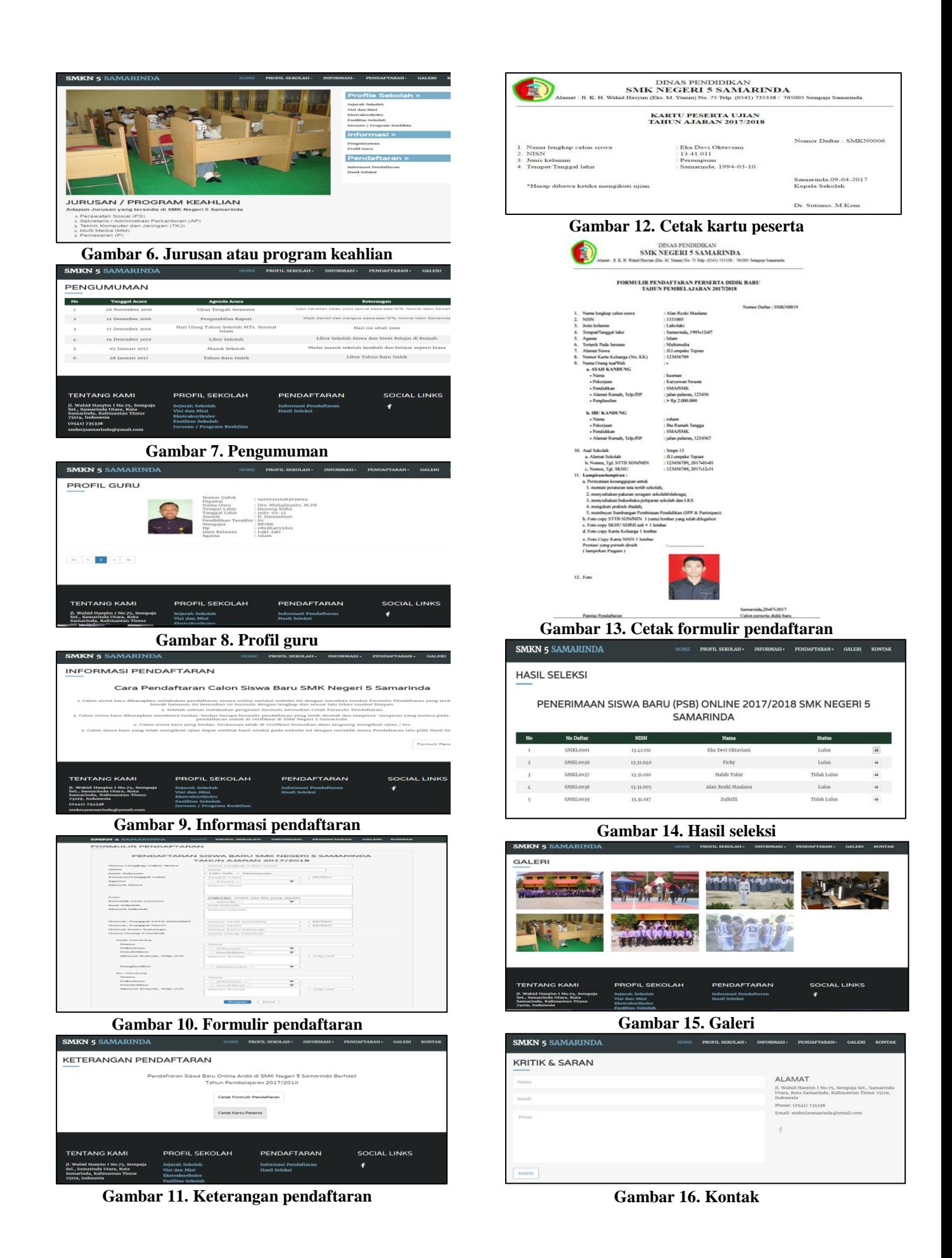

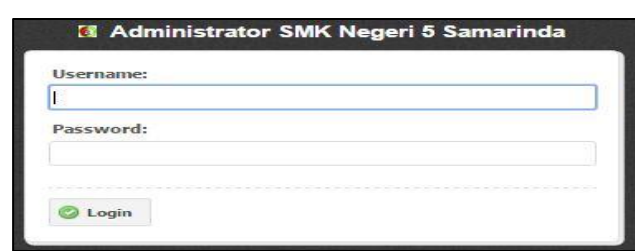

## **Gambar 17. Login**

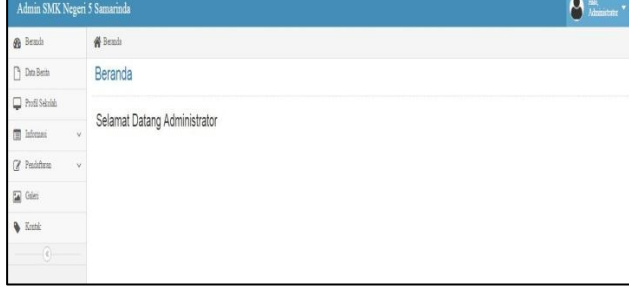

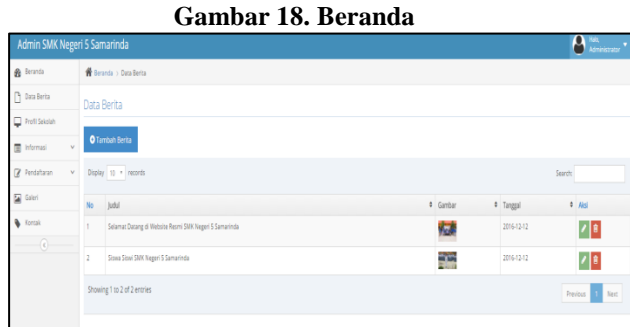

**Gambar 19. Data berita**

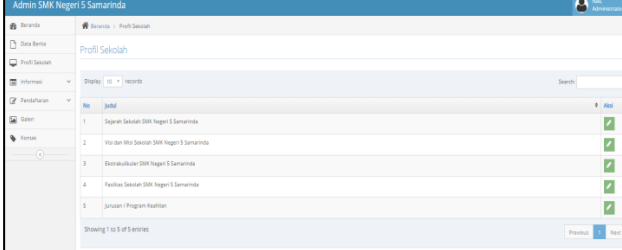

#### **Gambar 20. Profil sekolah**

| Admin SMK Negeri 5 Samarinda   |                |                             |  |                                            |                 | <b>Administration</b> |  |  |  |  |
|--------------------------------|----------------|-----------------------------|--|--------------------------------------------|-----------------|-----------------------|--|--|--|--|
| <b>B</b> Beranda               |                | W Bernda > Pengumuman       |  |                                            |                 |                       |  |  |  |  |
| <b>D</b> Data Berita           | Pengumuman     |                             |  |                                            |                 |                       |  |  |  |  |
| Prefil Sekolah                 |                |                             |  |                                            |                 |                       |  |  |  |  |
| <b>B</b> Informaci<br>$\sim$   |                | <b>O</b> Tambah Pengumuman  |  |                                            |                 |                       |  |  |  |  |
| <b>Z</b> Pendaftaran<br>$\sim$ |                | Display 10 . records        |  |                                            | <b>Contract</b> |                       |  |  |  |  |
| <b>Call Galant</b>             | No             | Tanggal                     |  | $0$ Acara                                  |                 | <b>DIAM</b>           |  |  |  |  |
| <b>W</b> Kontak                | $\mathbf{I}$   | 28 November 2016            |  | <b>USan Tengah Semester</b>                |                 | ノ■                    |  |  |  |  |
| $-$ (a) -                      | $\mathbb{R}^2$ | 12 Desember 2016            |  | <b>Persemblan Report</b>                   |                 | 78                    |  |  |  |  |
|                                | ×              | 17 Desember 2016            |  | Hari Ulang Tahun Sekolah MTs. Normal Islam |                 | 図書                    |  |  |  |  |
|                                | $\alpha$       | 19 Desember 2016            |  | <b>Librar Selection</b>                    |                 | 기획                    |  |  |  |  |
|                                | s.             | 05 Januari 2017             |  | Masuk Sekolah                              |                 | $ z $ 8               |  |  |  |  |
|                                | c              | 28 Januari 2017             |  | Tahun Baru Imlek                           |                 | 기타                    |  |  |  |  |
|                                |                | Showing 1 to 6 of 6 entries |  |                                            |                 | Previous 11 Next      |  |  |  |  |
|                                |                |                             |  |                                            |                 |                       |  |  |  |  |

**Gambar 21. Pengumuman** 

| Admin SMK Negeri 5 Samarinda     |                            |          |                      |            |           |        | <b>CO</b> Amaze                     |
|----------------------------------|----------------------------|----------|----------------------|------------|-----------|--------|-------------------------------------|
| <b>&amp;</b> Bands               | Whenh : Refi Gen           |          |                      |            |           |        |                                     |
| $\Box$ Das Beth                  | Profil Guru                |          |                      |            |           |        |                                     |
| $\overline{\bigcup}$ 2nd Solds   |                            |          |                      |            |           |        |                                     |
| $\Xi$ Means<br>Ý.                | O Tanhai Polit Gara        |          |                      |            |           |        |                                     |
| $Z$ Inishm<br>v.                 | Digity $\pm$ + scien       |          |                      |            |           | Seark: |                                     |
| Galen                            | $\mathbf{x}_t$<br>328      | $5$ Nama |                      | # Meagajar | $\pm$ Fin |        | $\pm$ Abs                           |
| <b>Winni</b><br>$\left< \right>$ | t.<br>1003332103333100     |          | Dr. Mdagovan, N.P.E. | 89.885     |           |        | $ I $ is                            |
|                                  | Sloving 1 to 1 of 1 extrim |          |                      |            |           |        | $\ensuremath{\mathsf{Perm}}\xspace$ |
|                                  |                            |          |                      |            |           |        |                                     |

**Gambar 22. Informasi profil guru**

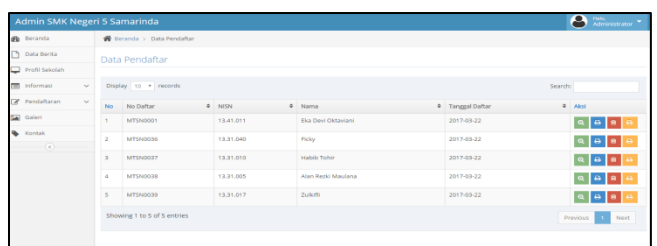

### **Gambar 23. Data pendaftar**

| Admin SMK Negeri 5 Samarinda |        |                |                              |                                |           |                               |              |         | $\mathbf{B}$ in the set of $\mathbf{B}$ |
|------------------------------|--------|----------------|------------------------------|--------------------------------|-----------|-------------------------------|--------------|---------|-----------------------------------------|
| A Trinh                      |        |                | W Issue : Holl Sons          |                                |           |                               |              |         |                                         |
| <sup>7</sup> Date Boys       |        |                | Hasil Seleksi                |                                |           |                               |              |         |                                         |
| <b>D</b> Fell Sales          |        |                |                              |                                |           |                               |              |         |                                         |
| 图 10mm                       |        |                | O Testus Hard Schles         | <b>B</b> Colt Learn that Seles |           |                               |              |         |                                         |
| C Fabbon                     | $\sim$ |                | Diploy $\equiv$ + inceds.    |                                |           |                               |              | Search. |                                         |
| <b>SE</b> Gales              |        | $y_+$          | % Dallar                     |                                | $=$ Nike  | $4$ Sans                      | $2$ Sales    |         | $4 - 11n$                               |
| <b>Carl #</b>                |        | $\mathbbm{1}$  | SAME ANGL                    |                                | 15.41.000 | Ela Deti Clincial             | <b>Lukes</b> |         | 不良                                      |
| $\odot$                      |        | $\mathbb{Z}^2$ | 13,803,0000                  |                                | 13.31.042 | Tote:                         | <b>Lider</b> |         | 1 8                                     |
|                              |        | $\lambda$      | \$5,002,0037                 |                                | 19.31.000 | <b>Helen</b> Drive<br>- - - - | Tabak Cedas  |         | 1                                       |
|                              |        | A.             | 33/802,0031                  |                                | 13.31.001 | Also Rapit Median             | <b>Cube</b>  |         | 28                                      |
|                              |        | $\mathbb{R}$   | 53,802,0000                  |                                | 11.01.017 | Zukota                        | Trist Lolm   |         | 2R                                      |
|                              |        |                | Showing I to 5 of 5 entries. |                                |           |                               |              |         | <b>Toronto E. Mett</b>                  |

**Gambar 24. Hasil seleksi**

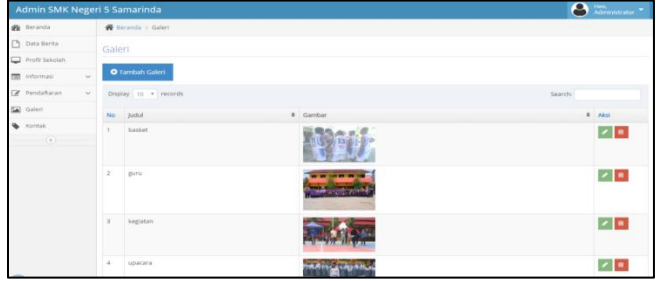

**Gambar 25. Galeri** 

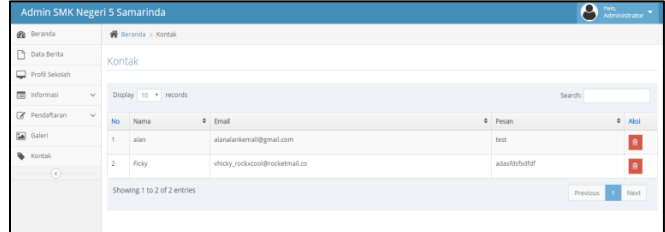

## **Gambar 26. Kontak**

### **6. KESIMPULAN**

Berdasarkan uraian dari masing-masing bab dan hasil pembahasan maka penulis dapat mengambil kesimpulan sebagai berikut :

- 1) Pembuatan Aplikasi Pendaftaran Siswa Baru Secara Online ini dirancang dengan tujuan untuk mempermudah penyampaian informasi seputar profil dan informasi sekolah serta informasi pendaftaran siswa baru kepada pengunjung biasa maupun calon siswa.
- 2) Dengan adanya Aplikasi Pendaftaran Siswa Baru Secara Online ini untuk mempermudah calon siswa yang ingin mendaftar tanpa datang langsung ke sekolah.
- 3) Mempermudah admin mengelola data berita, profil sekolah, pengumuman, profil guru, data pendaftar, galeri dan kontak*.*
- 4) Mempermudah admin mengelola hasil seleksi dan mencetak laporan hasil seleksi penerimaan siswa baru*.*

5) Mempermudah calon siswa melihat pengumuman hasil seleksi penerimaan siswa baru tanpa harus datang langsung ke sekolah

### **7. SARAN**

Berdasarkan dari hasil penelitian ini ada beberapa saran untuk berbagai pihak yang terkait, yaitu sebagai berikut :

- 1) Diharapkan dapat ditambahkan fasilitas *login* bagi calon siswa yang ingin mendaftar.
- 2) Aplikasi ini dapat dikembangkan lagi dengan menambahkan fasilitas-fasilitas lain yang dapat membuat sistem menjadi lebih baik dan lebih mempermudah *user*.
- 3) Ditambahkannya pengujian *beta* untuk mengetahui apakah program bisa diterima oleh admin maupun *user*.

Demikian kesimpulan dan saran-saran yang penulis kemukakan, semoga bermanfaat dan berguna bagi semua pihak.

#### **8. DAFTAR PUSTAKA**

- Abidin, Zainal, 2010. *Kupas Tuntas Notebook.*  Yogyakarta : Mediakom.
- Anhar, 2010. *Panduan Menguasai PHP & MySQL Secara Ototdidak.* Jakarta : Mediakita.
- Ardhana Kusuma, 2012. *PHP Menyelesaikan Website 30 Juta.* Jakarta : Jasakom.
- Kristanto Andri, 2007. *Perancangan Sistem Informasi.*  Yogyakarta: Gava Media.
- Oneto, Erima, Sugiarto dan Yosep, 2009. *Anti Gaptek Internet.* Jakarta : Kawan Pustaka. Santoso, Harip, 2010. *Membuat Multiaplikasi Menggunakan Visual Basic 6.0.* Jakarta :PT. Elex Media Komputindo.
- Situmorang Syafizal Helmi, 2010. *Analisis Data Untuk Riset Manajemen dan Bisnis*. Jakarta : USU Press.
- STMIK Widya Cipta Dharma, 2013. *Petunjuk Penulisan Tugas Akhir Diploma Tiga.* Samarinda : STMIK Widya Cipta Dharma.
- Sunyoto Andi, 2007. *Ajax Membangun Web Dengan Teknologi Asynchronouse Java Script dan XML.*  Yogyakarta : Andi.
- Supardi Yuniar, 2010. *Web My Profile Dengan Joomla 1.5.x.* Jakarta : Elex Media Komputindo Kompas.
- Sya'ban Wahyu,2010. *Build Your Blogger XML Template.* Yogyakarta : Andi.
- Wahyu Suprianto dan Ahmad Muhsin, 2008. *Teknologi Informasi Perpustakaan.* Yogyakarta : Kanisius.
- Wicaksono, Yogi dan Dev Smith 2008. *Membangun Bisnis Online Dengan Mambo.* Jakarta : PT Elex Media Komputindo.
- Yuhefiza, Mooduto dan Hidayat, Rahmat, 2009. *Cara Mudah Membangun Website Interaktif Menggunakan Content Management Joomia (CMS).* Jakarta : PT Elix Media Komputindo.
- Yuhefizar, 2008. *10 Jam Menguasai Internet : TEKNOLOGI dan APLIKASINYA.* Jakarta : PT Elex Media Komputindo.